**Dynamic Table Plugin For Confluence Crack Free**

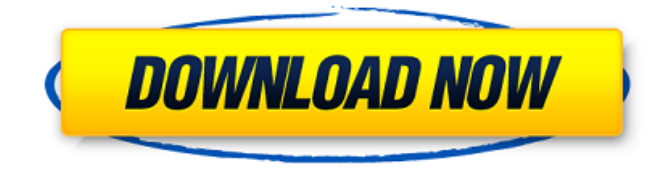

**Dynamic Table Plugin For Confluence Crack+ For PC (April-2022)**

Dynamic Table Plugin for Confluence Torrent Download is a useful and reliable plugin that enables you to create multiple macros and easily create and maintain a table that is modified in the view mode. With the help of Dynamic Table Plugin for Confluence 2022 Crack you have the possibility to reorder the rows for a specific table. Dynamic Table Plugin for Confluence Features: \*Numerous Options

to set different formats. \*Dynamically scale up a table. \*Reorder the rows on a table. \*De-duplicate duplicate rows. \*Create a macro to auto-fill in the values based on another field. \*View a row's content in a format that can be copied and pasted. \*Create an icon to display row counts on a table. \*Create an icon to display the name of a table's parent. \*Create an icon to display the edit link of a row. \*Create an icon to sort a table. \*Create a button to be pasted on the table to allow editing a row without having to follow any link. \*Create an icon to indicate whether or not a row has been edited. \*Create an option to enable editing the contents of a table row and the row's edit link. \*Use a column title or

caption to provide more info to the table. \*Use a text label or icon to indicate the sort order of a table. \*Use a text label to indicate a column that can't be sorted. \*Create a view that displays a row of all options or no options. \*Create a new row button to be added to the table. \*Create a new page to be added to the tree that is included. \*Create a page that allows you to edit your table's content or just view its content. \*Use an icon to display a copy of a row. \*Use an icon to show the row

count. \*Use icons to denote whether or not a row is highlighted or selected. \*Add a row description to a table. \*Add an icon to a table to indicate what column can be sorted. \*Create a delete icon to enable the users to delete a row. \*Create a button to

allow users to add a row. \*Display the name of the users who can edit a row. \*Display a row's content in a format that can be copied and pasted. \*Display the row edit button

**Dynamic Table Plugin For Confluence Crack + With License Key Free**

■ This plugin modifies the function of the native Confluence Table. ■ This plugin does not create any table on the page itself. ■ Users can add/modify rows and reorder the rows in the table. ■ This plugin supports version 5.0 and later. ■ This is an add-on extension and can be installed on the extension page. ■ To install this plugin, go to the page tab "Plugins"  $\blacksquare$  The plugin name is

dynamicTablePlugin ■ Select the table that you want to use for the plugin. ■ Click on the "Install plugin" button.  $\blacksquare$ Confluence closes and relaunches. Wait for the plugin installation.  $\blacksquare$  When the plugin has been installed, the "dynamic table" option becomes available in the Confluence Table settings.  $\blacksquare$ (Note: This documentation is written with basic knowledge of Confluence. This manual may also be used as a reference for users of other plugins, e.g., Dynamic Table Plugin for Confluence. As a general guideline, the add-on support team of Confluence is not responsible for the maintenance of plugins, add-ons and affiliated products.) DynamicTablePlugin – Confluence Key Features of

DynamicTablePlugin – Confluence Table Objectivity With the help of this plugin, you can modify or add rows in existing tables. Table Scrolling You can reorder existing rows or create new rows, if required. Change the Table Values With the help of this plugin you can easily create a table whose records are modified after being viewed. Resizable Table You can resize the table to your choice and adjust its size as per your choice. Horizontal or Vertical Scroll With the help of this plugin you can scroll the table either in horizontal or vertical direction. To do this, you can either click on the arrow icon and scroll the table, or use the menu "Document Setup / JavaScript Settings / Scroll". Table Reorder With the

help of this plugin you can perform changes to reorder the rows of the table in either horizontal or vertical direction. Supports Compressed/Print Pages With the help of this plugin you can print or send compressed pages. Document.tablex.name of Table Name The plugin does not create a table, but changes the 6a5afdab4c

Convert your Confluence text with the style of your choice. Dynamic Table Plugin for Confluence Category: Content Dynamic Table Plugin for Confluence License: AAPL1. Field of the Invention The present invention relates to an electrophotographic photoconductor comprising a substrate, and a photoreceptor layer laminated thereon, wherein said photoreceptor layer comprises at least a charge generation layer and a charge transport layer, and said substrate comprises a resin layer comprising a crosslinked resin, with an organic amide as a crosslinking agent.

## The present invention also relates to a negative-charging photoreceptor for use in an electrophotographic apparatus. 2. Description of the Related Art Electrophotographic photoconductors (hereinafter referred to as "photoconductors") are used in electrophotographic image forming apparatuses such as photocopiers, facsimile machines and laser printers. The electrophotographic process involves the steps of charging a photoconductor surface, imagewise irradiating the surface with light to form a latent image, developing the latent image with a toner, and transferring the toner onto a final recording medium such as paper. In the case of using a positive-charging toner in

## this process, a negative-charging photoreceptor is generally used to obtain a desired negative image that would normally not be obtainable with a positivecharging toner. Moreover, a negativecharging photoreceptor is employed in order to reduce power consumption and to lengthen the lifetime of the photoconductor. A metal-salt layer functioning as the surface layer of a photoconductor has been used as a charge generation layer of a photoconductor in order to maintain a stable chargeability. Typical of such metal-salt charge generation layers are CrO3 charge generation layers and SeO3 charge generation layers. However, the metal-salt charge generation layers tend to be

## hygroscopic and tend to have poor adhesion to the resin layer, thus making it difficult to fabricate a high-quality photoconductor. There is therefore a strong need to develop materials for the charge generation layer which do not exhibit these drawbacks. Recently, organic compounds such as

polytriphenylamine, polyaniline,

polydiphenylamine, and phthalocyanine have been investigated for use in the charge generation layer of

photoconductors, but there are still problems in these materials. In addition, negatively charged

**What's New In?**

This plugin lets you create a table in the Content Editor. You can define the header and footer text and drag and drop the rows to reorder the table. Besides the reordering, you can also edit and display each individual cell in the table. The following description of Reorder rows with Confluence Dynamic Table Plugin can assist you to understand the features and functions of the plugin. I want to setup a dynamic table. This can be helpful in a design process. As a first step. I need to create a reorder macro. So. I add the Dynamic Table Plugin for Confluence with Confluence Dynamic Table Plugin. Then I right click on the table and select the option "Reorder Rows". Now, I want to make sure that the macro is enabled.

For this I select the option "Modules" in the dynamic table in the view mode. Then I click on the "Manage macros" button and choose the macro name "Reorder Rows". Next, I copy the macro and drag and drop the table into the Content editor. I need to know the macro arguments that I pass. In my case, I just need the table name. Then I run the macro. In the view mode the reorder works without problems. But if I want to change the table. Then I need to run the macro again. I have the choice to disable the module or enable it. If I disable it. Then the macro is not available anymore. It would be nice to have a default macro that could be run at first to enable this module, instead of having to delete the macro and reorder

rows again.Verona, Wisconsin Verona is a village in Marathon County, Wisconsin, United States. The population was 1,210 at the 2010 census. The village is in the Town of Verona. Geography Verona is located at (43.550429, -90.967577). According to the United States Census Bureau, the village has a total area of, all of it land. Demographics 2010 census As of the census of 2010, there were 1,210 people, 527 households, and 349 families living in the village. The population density was. There were 571 housing units at an average density of. The racial makeup of the village was 97.1% White,  $\Omega$ .

OS: Win7 (x86/x64) CPU: Intel i3, i5 or AMD Phenom II x2 or Athlon II x4 GPU: Radeon HD5850, HD5870 or GTX280 or above RAM: 4GB or more HDD: 35GB or more DirectX: 9.0 or above Network: Broadband Internet connection Subsystems: Driver: FXAA Editor: FxAA Video Input: D

## Related links:

- [https://captainseduction.fr/wp-content/uploads/2022/06/File\\_In\\_File\\_Hider\\_Crack\\_\\_\\_MacWin\\_Latest\\_2022.pdf](https://captainseduction.fr/wp-content/uploads/2022/06/File_In_File_Hider_Crack___MacWin_Latest_2022.pdf)
- https://worldtradeoptions.com/wp-content/uploads/2022/06/01 Computer and Folder.pdf
- <https://one97.online/advert/celebrity-model-escort-in-ghaziabad/>

[http://saddlebrand.com/wp-content/uploads/2022/06/SSHNET\\_Library\\_Crack\\_\\_Patch\\_With\\_Serial\\_Key\\_Updated\\_2022.pdf](http://saddlebrand.com/wp-content/uploads/2022/06/SSHNET_Library_Crack__Patch_With_Serial_Key_Updated_2022.pdf) <https://lalinea100x100.com/2022/06/08/asus-rt-n10u-wireless-router-utilities-crack-download/>

<https://www.ethmos.com/wp-content/uploads/2022/06/haskgero.pdf>

<https://positiverne.dk/wp-content/uploads/elenqud.pdf>

<https://petservice.lv/cool-free-mov-mpeg4-asf-ipod-avi-divx-flv-converter-win-mac/>

<https://www.vakantiehuiswinkel.nl/password-recovery-for-google-crack-patch-with-serial-key-free-download-mac-win-latest/> <http://workcredinta.com/?p=1215>